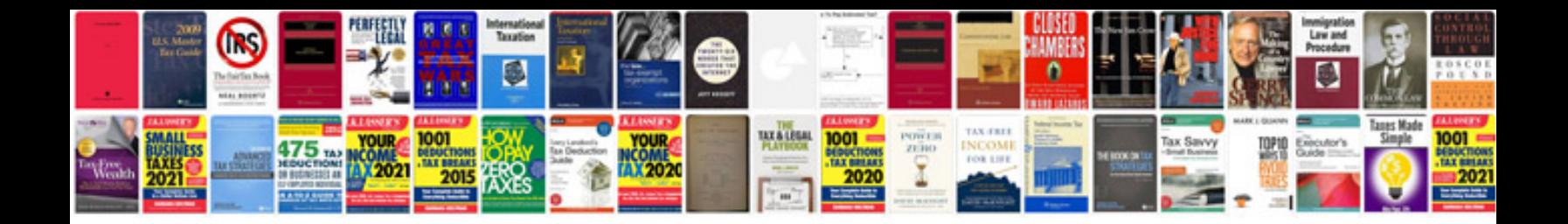

Faq document examples

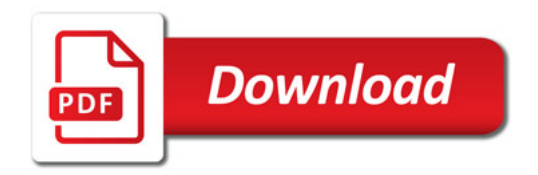

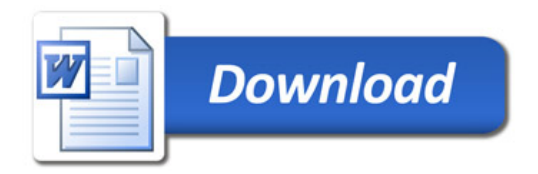